## **Packages - Bug #2091**

## **Regression: AMD Radeon R5 230 unsupported since kernel 4.14**

2018-11-12 08:12 PM - dllud

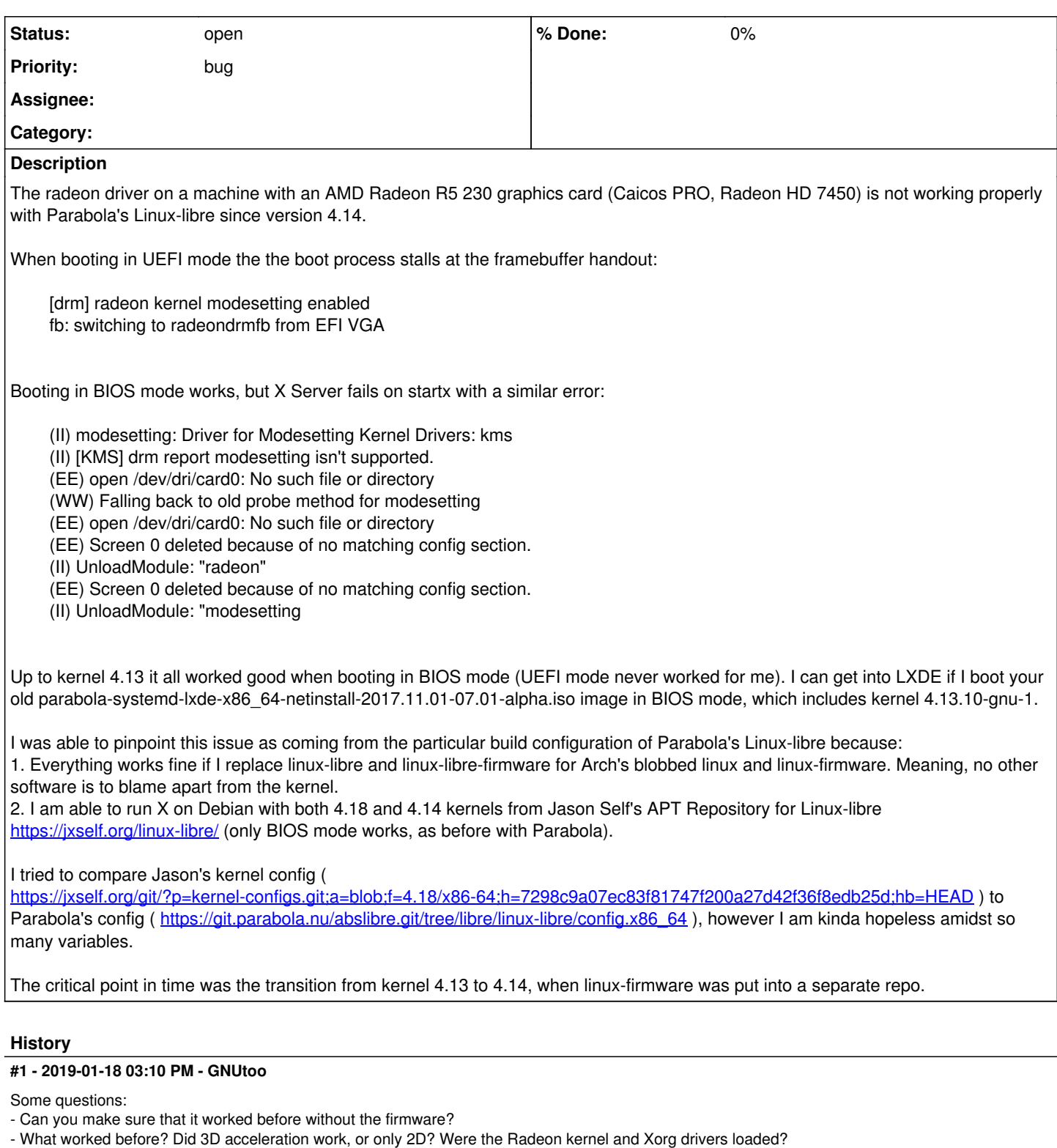

Some background information:

- Upstream Linux made sure that the Radeon driver would not load if you don't load the fimrwares. Because of that, linux-libre has to patch the Radeon driver to make sure that it loads without the nonfree firwmares. The patches are GPU specific, and so it's possible that linux-libre needs to add a patch for your GPU. It's trivial to do but last time I worked on that they required me to test it for the GPUs it would be enabled for, and I didn't have all the ATI/AMD GPUs.

## **#2 - 2019-01-18 06:08 PM - dllud**

Thanks a lot for looking into this!

- Can you make sure that it worked before without the firmware?

Linux-libre 4.13 does not have a separate firmware package. How should I test that?

- What worked before?

Pretty much everything: 2D and 3D. Both Radeon kernel and Xorg drivers get loaded. I have just tested it now with parabola-openrc-lxde-dual-netinstall-2017.11.05.iso (kernel 4.13.11-gnu-1): I can get into LXDE and run glxgears smoothly.

it's possible that linux-libre needs to add a patch for your GPU

Umm... that does not seem to be the case. As I detailed above, I am able to run X (and glxgears) on Debian with the 4.18 kernel from Jason Self's APT Repository for Linux-libre. I purged the Debian base kernel to make sure there were no firmwares in the system.